# UNIDAD 2 VECTORES EN DOS DIMENSIONES 2.1 Vectores

Los vectores son objetos fundamentales en matemáticas aplicadas, por su eficiencia al describir información acerca de un elemento matemático o físico. Veamos cómo se definen:

> Un **VECTOR** es una representación de un objeto que tiene tanto magnitud como dirección. Al hablar de dirección nos referimos hacía donde apunta el vector, y la magnitud es el tamaño de éste.

Los vectores son comúnmente denotados visualmente por una flecha, con un punto inicial llamado la cola, y otro final llamado punta. La longitud de la flecha representa la magnitud del vector.

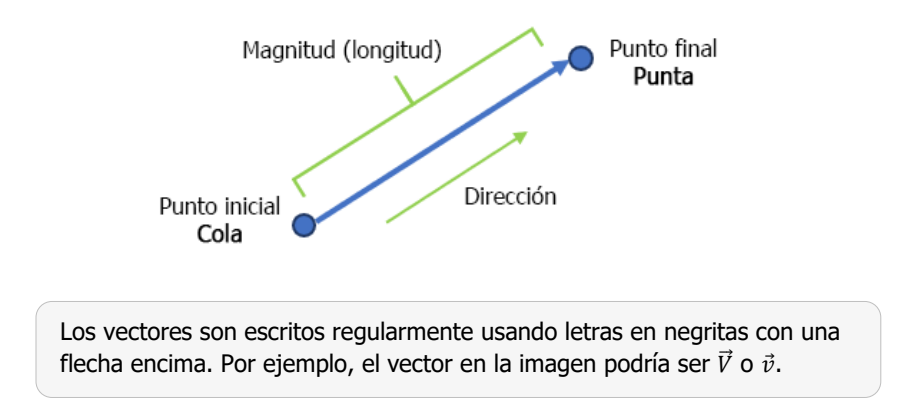

Un ejemplo de un vector es la velocidad de un coche. La velocidad es un vector, dado que tiene tanto magnitud (rapidez) como dirección. Un coche puede moverse al oeste a 60 km/h. Otros ejemplos de vectores son el desplazamiento, la aceleración y la fuerza.

La temperatura de un medio no es un vector, dado que sólo tiene magnitud. Pero si el medio está siendo calentado, la temperatura está aumentando, y tiene una dirección; hacia arriba. El incremento o disminución de la temperatura es un vector.

UNIDAD<sub>2</sub>

## VECTORES EN POSICIÓN ESTÁNDAR

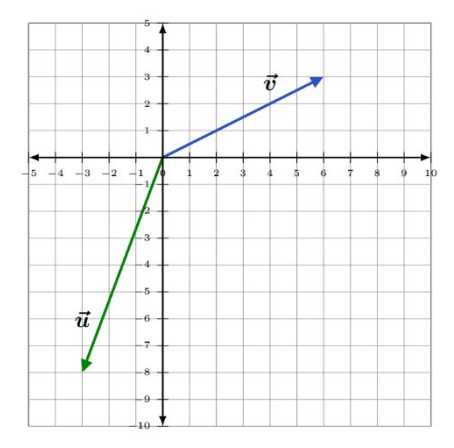

Un vector con su posición inicial en el origen del sistema de coordenadas cartesianas está en su posición estándar. El vector  $\vec{v}$  en el diagrama tiene su punto inicial en  $(0,0)$ , y el final en  $(6,3)$ .

#### COMPONENTES DE UN VECTOR

Vectores en plano xy-pueden descomponerse en sus componentes **horizontales** y **verticals**.

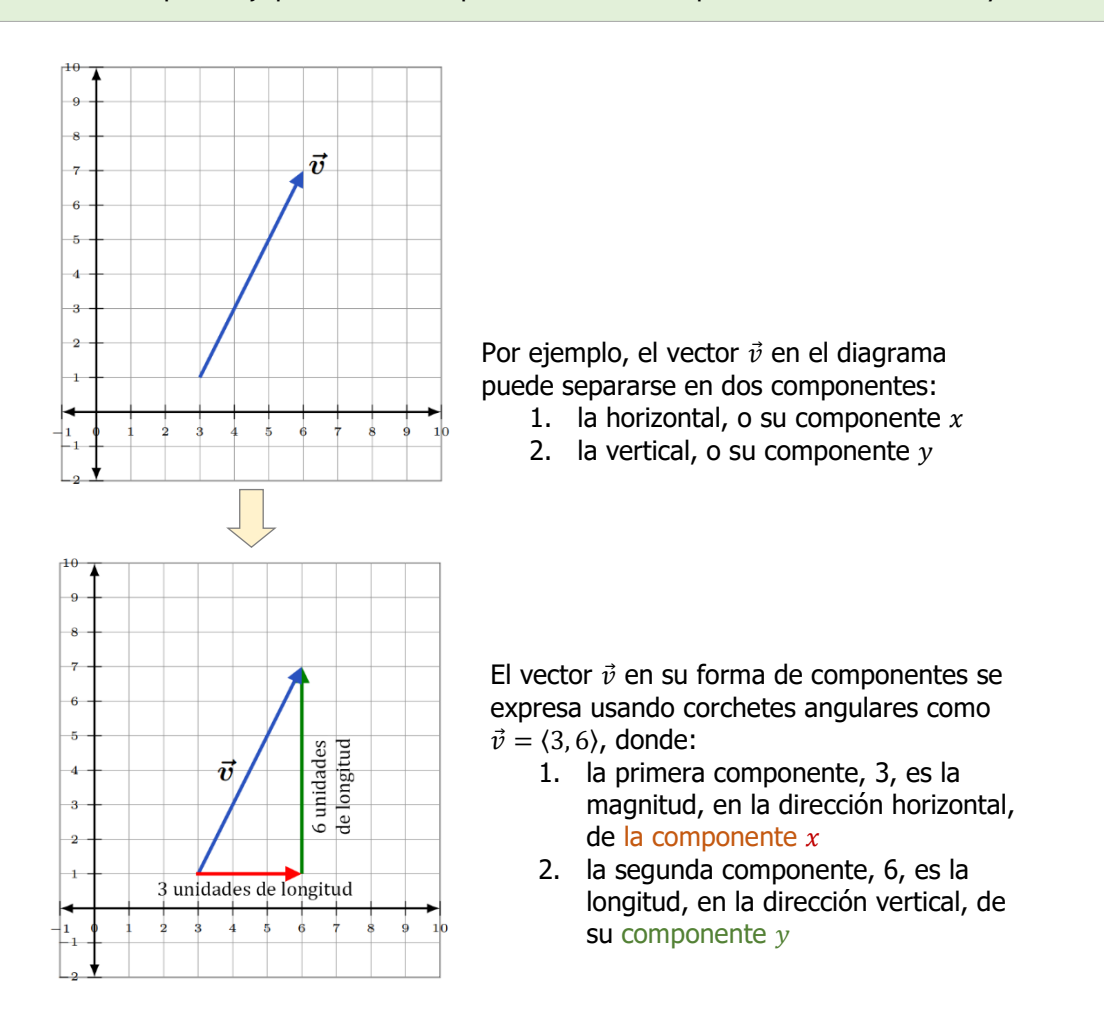

UNIDAD<sub>2</sub>

El vector  $\vec{u}$  en la imagen inferior se descompone en sus componentes como:

**PRIMERA COMPONENTE** = (valor x final) - (valor x inicial) =  $2 - 7 = -5$ , y **SEGUNDA COMPONENTE** = (valor y final) - (valor y inicial) =  $4 - 6 = -2$ , tal que  $\vec{u} = \langle -5, -2 \rangle$ .

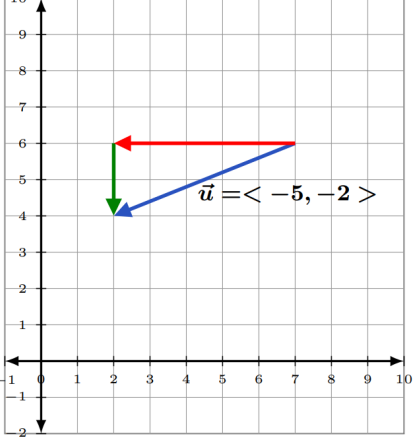

#### FORMA EN COLUMNA Y FILA DE UN VECTOR

Los vectores se representan con una matriz de una sola columna o de una sola fila. Los vectores  $\vec{v} = (3, 6)$ , y  $\vec{u} = (-5, -2)$  mostrados arriba pueden ser representados con una matriz fila 2x1 o una matriz columna 1x2

$$
\vec{v} = \begin{bmatrix} 3 & 6 \end{bmatrix} \ \mathsf{y} \ \vec{u} = \begin{bmatrix} -5 \\ -2 \end{bmatrix}
$$

#### VECTORES IGUALES

Dos vectores son iguales si tienen la MISMA dirección y magnitud. Pueden empezar y terminar en diferentes lugares, pero sus flechas gráficas serán paralelas.

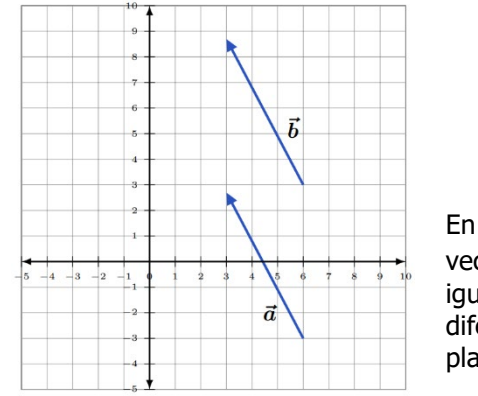

En el diagrama, los vectores  $\vec{a}$  y  $\vec{b}$  son iguales pero aparecen en diferentes posiciones del plano  $xy$ .

# 2.1 INTÉNTALO

1. Expresa los vectores  $\vec{v}$  y  $\vec{u}$  en su forma de componentes.

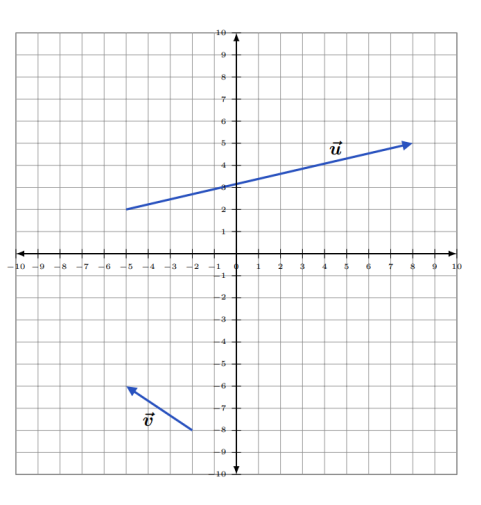

2. Explica por qué estos dos vectores son iguales.

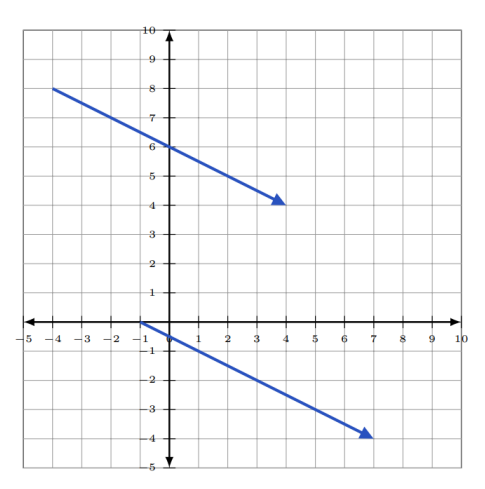

# 2.2 Adición, Sustracción, y Multiplicación Escalar de Vectores

## ADICIÓN Y SUSTRACCIÓN DE VECTORES

Para sumar o restar dos vectores, suma o resta, respectivamente, las componentes de cada vector.

#### Ejemplo (1)

Para **SUMAR** los vectores  $\vec{u}$  y  $\vec{v}$ , comienza escribiendo cada uno en su forma de components.

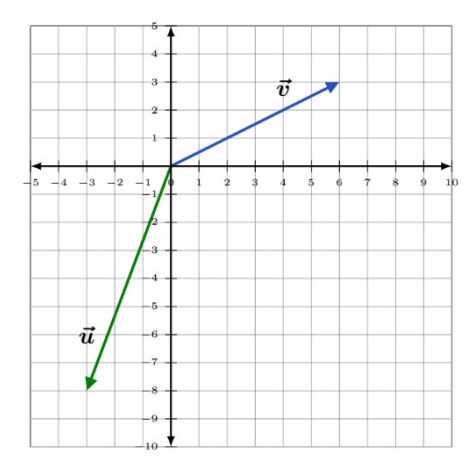

$$
\vec{u} = \langle -3, -8 \rangle \vee \vec{v} = \langle 6, 3 \rangle
$$

SUMA sus componentes correspondientes.

$$
\vec{u} + \vec{v} = (-3 + 6, -8 + 3) = \langle 3, -5 \rangle
$$

Entonces,  $\vec{u} + \vec{v} = \langle 3, -5 \rangle$ 

Ahora, grafiquemos esta suma.

- o Comienza en el origen
- o Como la componente horizontal es 3, muévete 3 unidades a la derecha
- o Como la componente vertical es −5, dades hacia abajo

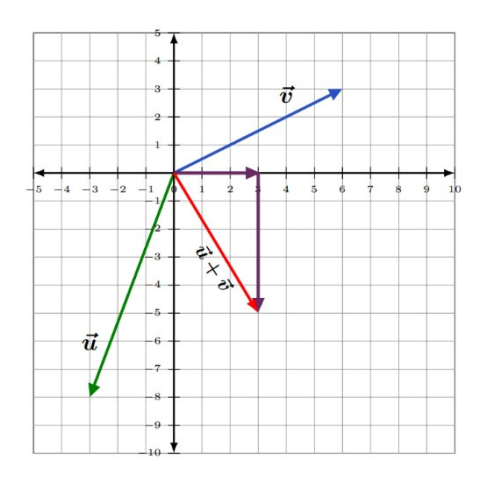

La suma de dos vectores  $\vec{u}$  y  $\vec{v}$  puede ser demostrada gráficamente al juntas la punta de un vector, con la cola del otro. Entonces, conecta la punta de  $\vec{u}$  con la cola de  $\vec{v}$ .

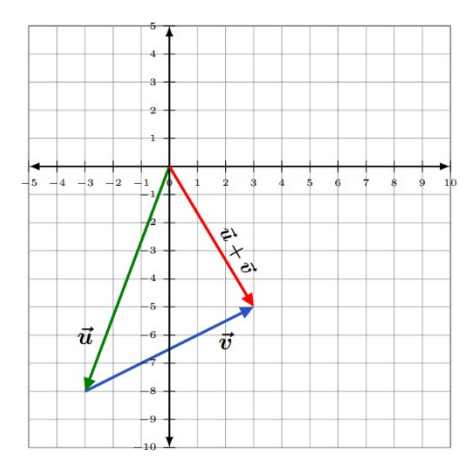

#### Ejemplo (2)

Para SUSTRAER el vector  $\vec{u}$  del vector  $\vec{v}$ , comienza escribiéndolos en forma de componentes.

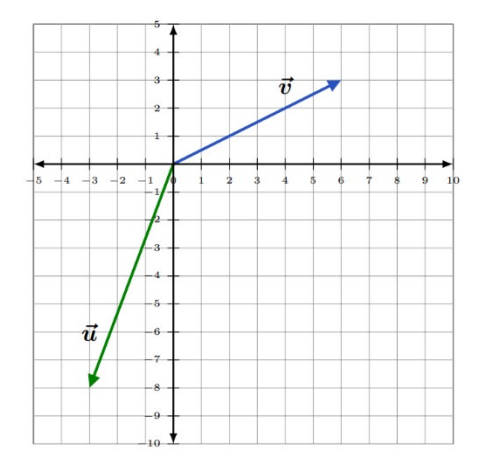

#### $\vec{u} = \langle -3, -8 \rangle$  y  $\vec{v} = \langle 6, 3 \rangle$

SUSTRAE las componentes de  $\vec{u}$  de las componentes correspondientes de  $\vec{v}$ .

$$
\vec{v} - \vec{u} = (6 - (-3), 3 - (-8)) = (6 + 3, 3 + 8) = (9, 11)
$$

Entonces,  $\vec{v} - \vec{u} = \langle 9, 11 \rangle$ 

Ahora, a graficar esta resta.

- o Comienza en el origen
- o Como la componente horizontal es 9, muévete 9 unidades a la derecha
- o Como la componente vertical es 11, muévete 11 unidades hacia arriba

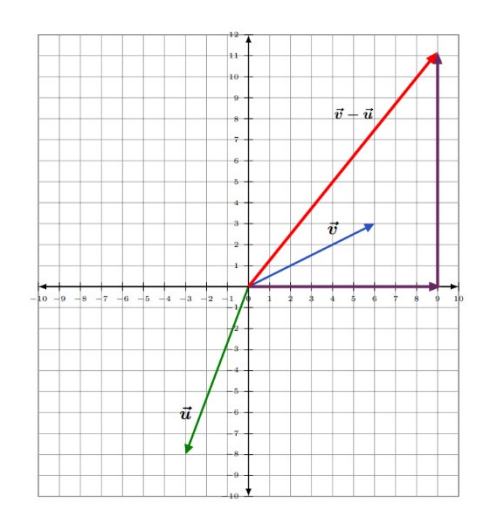

#### **ESCALARES**

A diferencia de un vector, que tiene tanto dirección como magnitud, un ESCALAR es una cantidad física definida sólo por su magnitud.

Ejemplos de escalares son la rapidez, tiempo, distancia, densidad y temperatura. Se representan con números reales (tanto positivos como negativos), y pueden se operan usando las reglas regulares del álgebra.

El término escalar deriva de su uso, dado que escala, cambiando el tamaño al vector.

La multiplicación escalar es aquella donde un vector se multiplica con un número real (un escalar).

Supongamos que la letra k represta un número real, y sea  $\vec{v}$  el vector  $(x, y)$ . Entonces el múltiplo escalar del vector  $\vec{v}$  es

 $k\vec{v} = \langle kx, ky \rangle$ 

Al multiplicar un vector por un escalar, se multiplican cada una de sus componentes por la constante.

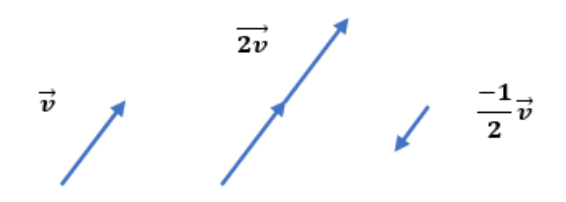

1. Supongamos  $\vec{u} = \langle -3, -8 \rangle$  y  $k = 3$ 

Entonces  $k\vec{u} = 3\vec{u} = 3(-3, -8) = (3(-3), 3(-8)) = (-9, -24)$ 

2. Supongamos  $\vec{v} = \langle 6, 3 \rangle$  y  $k = \frac{-1}{3}$ 

$$
\text{Entonces } k\vec{u} = \frac{-1}{3}\vec{u} = \frac{-1}{3}\langle 6, 3 \rangle = \left\langle \frac{-1}{3}(6), \frac{-1}{3}(3) \right\rangle = \langle -2, -1 \rangle
$$

3. Supongamos  $\vec{u} = \begin{bmatrix} -2 \\ 6 \end{bmatrix}$  y  $\vec{v} = \begin{bmatrix} 5 \\ 3 \end{bmatrix}$  $\frac{5}{3}$ 

> Entonces  $3\vec{u} + 4\vec{v} = 3\begin{bmatrix} -2 \\ 6 \end{bmatrix} + 4\begin{bmatrix} 5 \\ 3 \end{bmatrix}$  $\begin{bmatrix} 5 \\ 3 \end{bmatrix} = \begin{bmatrix} -6 \\ 18 \end{bmatrix} + \begin{bmatrix} 20 \\ 12 \end{bmatrix} = \begin{bmatrix} 14 \\ 30 \end{bmatrix}$

## USANDO LA TECNOLOGÍA

Podemos usar tecnologías para sumar y restar vectores, y para multiplicarlos con escalares.

https://www.wolframalpha.com/

Para los vectores  $\vec{u} = \begin{bmatrix} -2 \\ 6 \end{bmatrix}$  y  $\vec{v} = \begin{bmatrix} 5 \\ 3 \end{bmatrix}$  $\frac{3}{3}$ , usa WolframAlpha para hallar 3 $\vec{u}$  + 4 $\vec{v}$ . Escribe "evaluate 3<-2, 6> + 4<5, 3>" en el campo de entrada. WolframAlpha te dirá lo que a comprendido de tu commando y te dará una respuesta En este caso es < 14, 30 >.

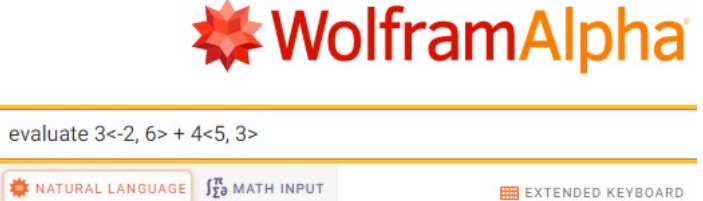

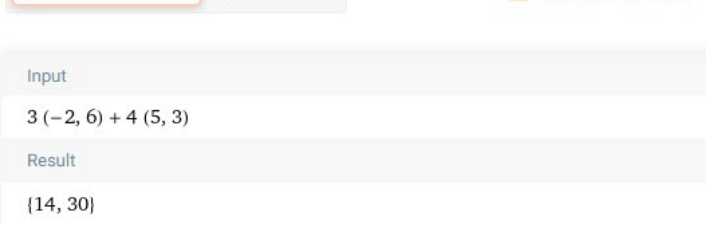

## 2.2 INTÉNTALO

- 1. Encontrar la suma de los vectores  $\vec{u} = \langle -5, 2 \rangle$  y  $\vec{v} = \langle 10, -1 \rangle$ .
- 2. Sustraer el vector  $\vec{u} = \langle -5, 2 \rangle$  del vector  $\vec{v} = \langle 10, -1 \rangle$ .
- 3. Teniendo  $\vec{u} = \langle -5, 2 \rangle$ ,  $\vec{v} = \langle 1, 6 \rangle$ , y  $\vec{w} = \langle 4, -3 \rangle$ . Realizar la operación  $2\vec{u} 4\vec{v} + 3\vec{w}$ .

# 2.3 Magnitud, Dirección, y Componentes de un Vector

#### LA MAGNITUD DE UN VECTOR

Resulta productivo representar las componentes horizontales y verticales de un vector  $\vec{v}$  como  $v_x$  y  $v_y$ , respectivamente.

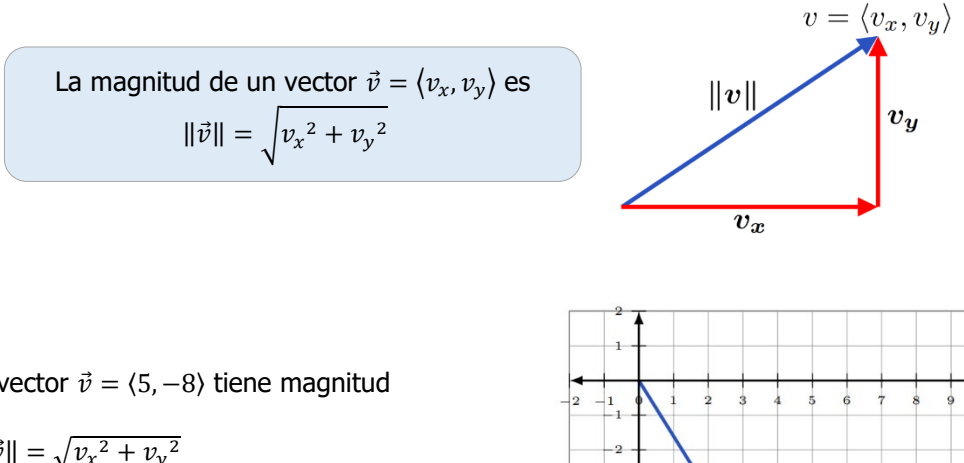

El vector  $\vec{v} = \langle 5, -8 \rangle$  tiene magnitud

$$
\begin{aligned} \|\vec{v}\| &= \sqrt{v_x^2 + v_y^2} \\ &= \sqrt{5^2 + (-8)^2} = \sqrt{25 + 64} = \sqrt{89} \end{aligned}
$$

La interpretación de este resultado es que la longitud de la flecha del vector  $\vec{v} = \langle 5, -8 \rangle$  es  $\sqrt{89}$  unidades.

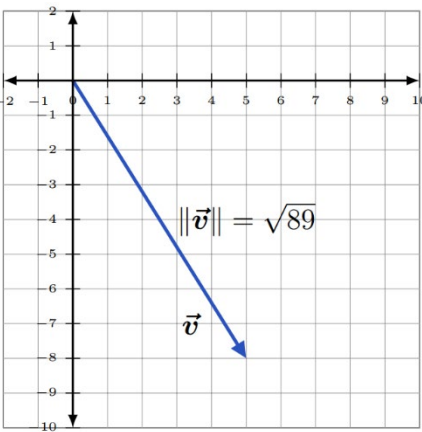

## LA DIRECCIÓN DE UN VECTOR

La dirección de un vector  $\vec{v}$  es el ángulo que éste crea con el eje x-positivo.

Se representa típicamente con la letra griega minúscula teta o zeta;  $\theta$ . Usamos algo de trigonometría para determinar este ángulo.

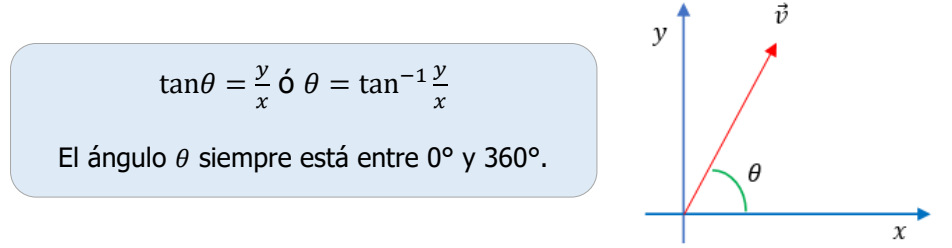

## Para aproximar la dirección del vector  $\vec{v} = \langle 5, 8 \rangle$ , usa  $\theta = \tan^{-1} \frac{y}{x}$ , con  $x = 5$  y  $y = 8$ .

UNIDAD<sub>2</sub>

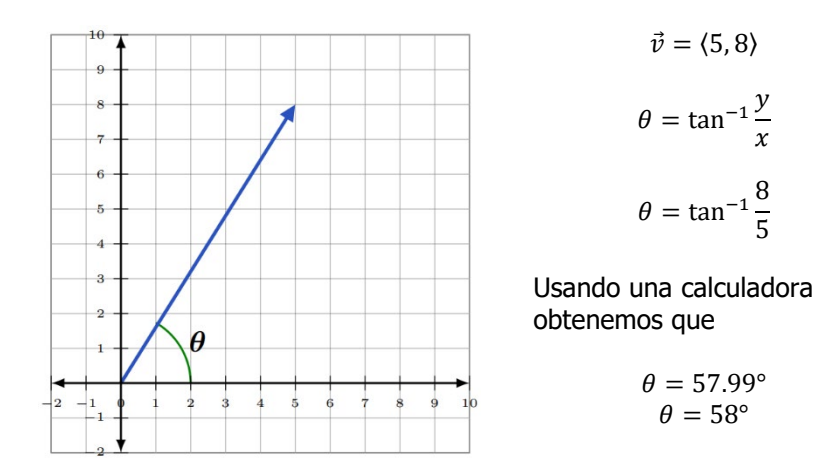

Para aproximar la dirección del vector  $\vec{v} = \langle 5, -8 \rangle$ , usa  $\theta = \tan^{-1} \frac{y}{x}$ , con  $x = 5$  y  $y = -8$ .

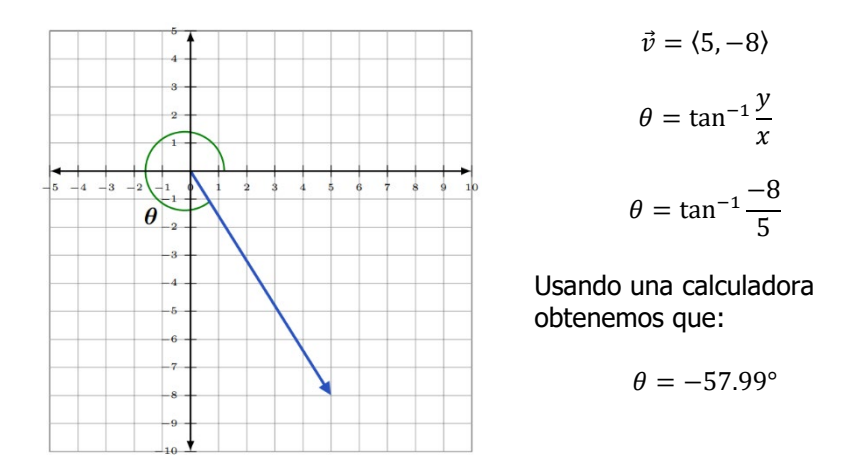

La componente vertical está en el 4to cuadrante, y el ángulo  $\theta$  siempre debe estar definido entre intervalo  $[0, 360)$ , por lo tanto, calculamos  $\theta$  con la siguiente expresión

$$
\theta = 360^{\circ} - 57.99^{\circ} = 302.005^{\circ}
$$

$$
\theta=302^{\circ}
$$

#### LAS COMPONENTES DE UN VECTOR

Las longitudes de las components  $x$ - y  $y$ - del vector  $\|\vec{v}\| = \sqrt{v_x^2 + v_y^2}$  en dos dimensiones se pueden hallar con proporciones trigonométricos.

> $\vec{v}_x = ||\vec{v}||\cos\theta \times \vec{v}_y = ||\vec{v}||\sin\theta$  $\vec{v}_x$  es la componente horizontal del vector  $\vec{v}$  y  $\vec{v}_y$  es la componente vertical. El ángulo  $\theta$  siempre debe estar expresado entre 0° y 360°.

Supongamos que la magnitude de un vector  $\vec{v} = \langle v_x, v_y \rangle$  es de 20 unidades, y el vector  $\vec{v}$  crea un ángulo de 60° con la horizontal. Entonces, las components de  $\vec{v}$  son:

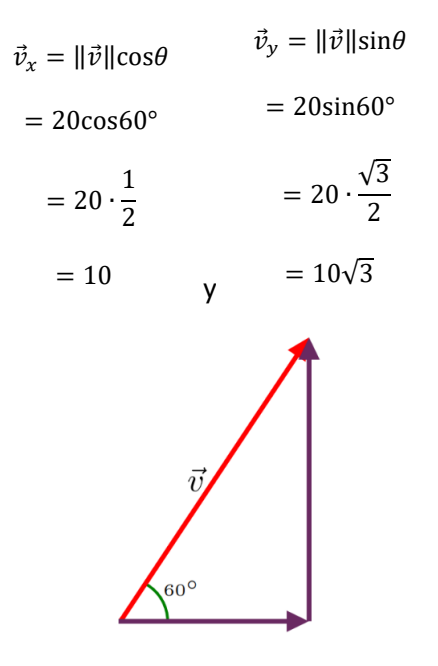

Por lo tanto, escribimos que  $\vec{v} = \langle v_x, v_y \rangle$  como  $\vec{v} = \langle 10, 10\sqrt{3} \rangle$ 

#### USANDO TECNOLOGÍA

Podemos usar la tecnología para determinar la magnitud de un vector.

https://www.wolframalpha.com/

Para hallar la magnitud del vector  $\vec{v} = \langle 2, 4 \rangle$ , escribe "magnitude of the vector <2,4>" en el campo de entrada. WolframAlpha te dirá lo que entendió de tus instrucciones y mostrará la respuesta. En este caso es:  $||\vec{v}|| = 2\sqrt{5}$ .

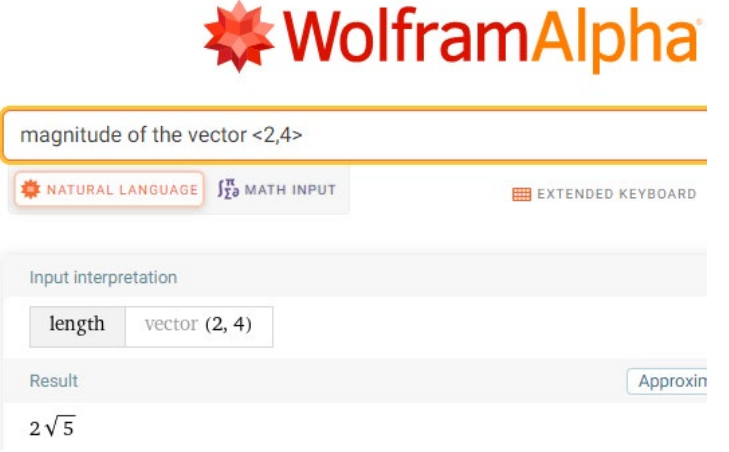

Para hallar la dirección del vector  $\vec{v} = \langle 5, 8 \rangle$ , escribe "direction of the vector <5,8>" en el campo de entrada. La respuesta de WolframAlpha será 57.9946° ≈ 58°.

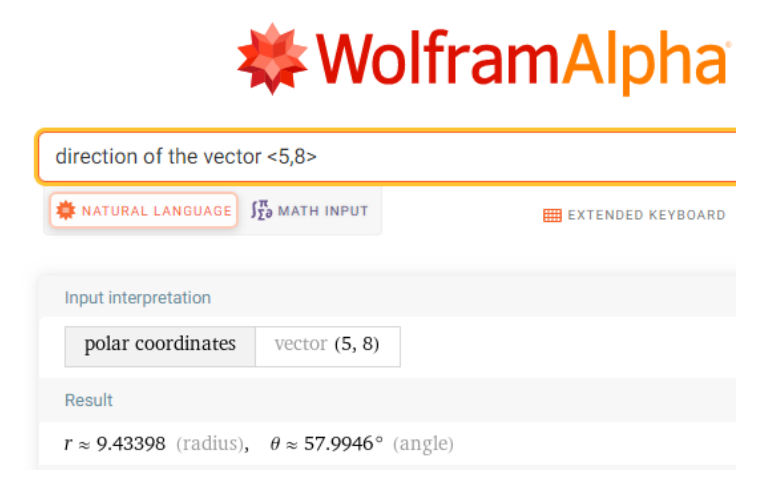

## 2.3 INTÉNTALO

- 1. Hallar la magnitud del vector  $\vec{v} = \langle 3, -4 \rangle$ .
- 2. Hallar la magnitud del vector  $\vec{v} = \langle -3, -3 \rangle$ .
- 3. Hallar las componentes del vector  $\vec{v}$  si su magnitud  $\vec{v}$  is 6 y crea un ángulo de 30° con la horizontal.
- 4. Aproximar la dirección del vector  $\vec{v} = \langle 3, 10 \rangle$ .

**UNIDAD 2** 

## 2.4 Producto Punto entre Vectores, Longitud de un Vector, y Ángulo entre Vectores

#### PRODUCTO PUNTOS ENTRE DOS VECTORES

La longitud o el ángulo entre los vectores  $\vec{u} = \langle u_x, u_y \rangle$  y  $\vec{v} = \langle v_x, v_y \rangle$  puede hallarse usando el producto punto.

> El producto punto entre los vectores  $\vec{u} = \langle u_x, u_y \rangle$  y  $\vec{v} = \langle v_x, v_y \rangle$ un escalar (un número real) y es definido como:

> > $\vec{u} \cdot \vec{v} = u_x v_x + u_y v_y$

Como e  $u_x, u_y, v_x$  y  $v_y$  son números reales, puedes ver que el producto punto, el resultado de la operación, debe ser un escalar también, y no un vector.

Ejemplo (1)

Para realizar el producto punto de los vectores  $\vec{u} = \langle 5, 2 \rangle$  y  $\vec{v} = \langle 3, 4 \rangle$ , se hace la operación

 $\vec{u} \cdot \vec{v} = 5 \cdot 3 + 2 \cdot 4 = 15 + 8 = 23$ 

Como el producto punto es un escalar, sigue las propiedades de cualquier operación con números reales.

#### **PROPIEDADES DEL PRODUCTO PUNTO**

1.  $\vec{u} \cdot \vec{v} = \vec{v} \cdot \vec{u}$ , el producto punto es conmutativo

2.  $\vec{u} \cdot (\vec{v} + \vec{w}) = \vec{u} \cdot \vec{v} + \vec{u} \cdot \vec{w}$ , el producto punto es distributivo en la suma

- 3.  $\vec{u} \cdot 0 = 0$ , el producto punto con el vector nulo 0, es el escalar 0
- 4.  $\vec{u} \cdot \vec{u} = ||\vec{u}||^2$

#### Ejemplo (2)

Para computar el producto punto  $\vec{u} \cdot (\vec{v} + \vec{w}) = \vec{u} \cdot \vec{v} + \vec{u} \cdot \vec{w}$ , donde  $\vec{u} = \langle 5, -2 \rangle$ ,  $\vec{v} = \langle 6, 4 \rangle$ ,  $\vec{v} = \langle -3, 7 \rangle$ .

$$
\vec{u} \cdot (\vec{v} + \vec{w}) = \vec{u} \cdot \vec{v} + \vec{u} \cdot \vec{w}
$$

$$
\vec{u} \cdot (\vec{v} + \vec{w}) = \langle 5, -2 \rangle \cdot \langle 6, 4 \rangle + \langle 5, -2 \rangle \cdot \langle -3, 7 \rangle
$$
  
=  $(5 \cdot 6 + (-2) \cdot 4) + (5 \cdot (-3) + (-2) \cdot 7)$   
=  $30 - 8 - 15 - 14$   
=  $-7$ 

### **UNIDAD 2**

#### LA LONGITUD DE UN VECTOR

La longitud (magnitud) de un vector conocido viene data por  $\|\vec{v}\| = \sqrt{v_x^2 + v_y^2}$ . La longitud también puede ser hallada usando el producto punto. Si hacemos el product puntos del vector  $\vec{v} = (v_x, v_y)$ , con si mismo, obtenemos

$$
\vec{v} \cdot \vec{v} = \langle v_x, v_y \rangle \cdot \langle v_x, v_y \rangle \n\vec{v} \cdot \vec{v} = v_x \cdot v_x + v_y \cdot v_y \n\vec{v} \cdot \vec{v} = v_x^2 + v_y^2
$$

Por la propiedad vectorial 4,  $\vec{v} \cdot \vec{v} = ||\vec{v}||^2$ . Esto resulta en  $||\vec{v}||^2 = v_x^2 + v_y^2$ .

Tomando la raíz cuadrada a ambos lados de la ecuación tenemos

$$
\sqrt{\|\vec{v}\|^2} = \sqrt{v_x^2 + v_y^2}
$$

$$
\|\vec{v}\| = \sqrt{v_x^2 + v_y^2}
$$

Que es la longitud del vector  $\vec{v}$ .

El producto punto de un vector  $\vec{v} = \langle v_x, v_y \rangle$  consigo mismo resulta en su longitud:

$$
\|\vec{v}\| = \sqrt{v_x^2 + v_y^2}
$$

Ejemplo (3)

Al realizar el product punto para hallar la longitude del vector  $\vec{v} = \begin{bmatrix} 2 & 1 \\ 6 & 2 \end{bmatrix}$  $\int_6^2$ donde para este caso,  $v_x = 2$  y  $v_y = 6$ .

Usando la expresión  $\|\vec{v}\| = \sqrt{v_x^2 + v_y^2}$ , obtenemos

$$
\|\vec{v}\| = \sqrt{2^2 + 6^2}
$$

$$
\|\vec{v}\| = \sqrt{40}
$$

$$
\|\vec{v}\| = \sqrt{4 \cdot 10}
$$

$$
\|\vec{v}\| = \sqrt{4} \cdot \sqrt{10}
$$

$$
\|\vec{v}\| = 2\sqrt{10}
$$

Finalmente, la longitude del vector  $\vec{v} = \begin{bmatrix} 2 \\ 6 \end{bmatrix}$  $\begin{bmatrix} 2 \\ 6 \end{bmatrix}$  es 2√10 unidades.

## ÁNGULO ENTRE DOS VECTORES

Se puede usar el producto punto y trigonometría básica para hallar el ángulo  $\theta$  entre dos vectores.

Si  $\theta$  es el menor ángulo no negativo entre dos vectores no nulos  $\vec{u} \, y \, \vec{v}$ , entonces  $\cos\theta = \frac{u \cdot v}{\|\vec{u}\| \cdot \|\vec{v}\|} \, \dot{\mathsf{o}} \, \theta = \cos^{-1} \frac{u \cdot v}{\|\vec{u}\| \cdot \|\vec{v}\|}$ donde  $0 \le \theta \le 2\pi$ , con  $\|\vec{u}\| = \sqrt{u_x^2 + u_y^2}$  y  $\|\vec{v}\| = \sqrt{v_x^2 + v_y^2}$ 

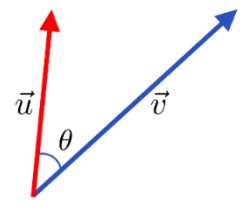

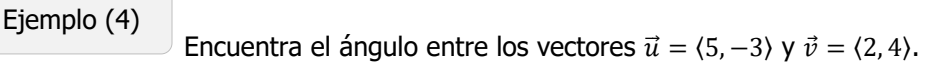

Usando θ = 
$$
cos^{-1} \frac{\vec{u} \cdot \vec{v}}{||\vec{u}|| \cdot ||\vec{v}||}
$$
, obtenemos  
\nθ =  $cos^{-1} \frac{\langle 5, -3 \rangle \cdot \langle 2, 4 \rangle}{\sqrt{5^2 + (-3)^2} \cdot \sqrt{2^2 + 4^2}}$   
\nθ =  $cos^{-1} \frac{5 \cdot 2 + (-3) \cdot 4}{\sqrt{25 + 9} \cdot \sqrt{4 + 16}}$   
\nθ =  $cos^{-1} \frac{-2}{\sqrt{34} \cdot \sqrt{20}}$   
\nθ = 94.4

Con esto concluimos que el ángulo entre estos dos vectores es cercano a 94.4°.

### USANDO LA TECNOLOGÍA

Podemos usar la tecnología para hallar el ángulo  $\theta$  entre dos vectores.

https://www.wolframalpha.com/

Para hallar el ángulo entre los vectores  $\vec{u} = \langle 5, -3 \rangle$  y  $\vec{v} = \langle 2, 4 \rangle$ , escribe "angle between the vectors <5, -3> and <2, 4>" en el campo de entrada. WolframAlpha mostrará la instrucción que ha comprendido, y luego te dará la respuesta. Para este caso el ángulo  $\theta = 94.4$ , redondeado a un solo decimal.

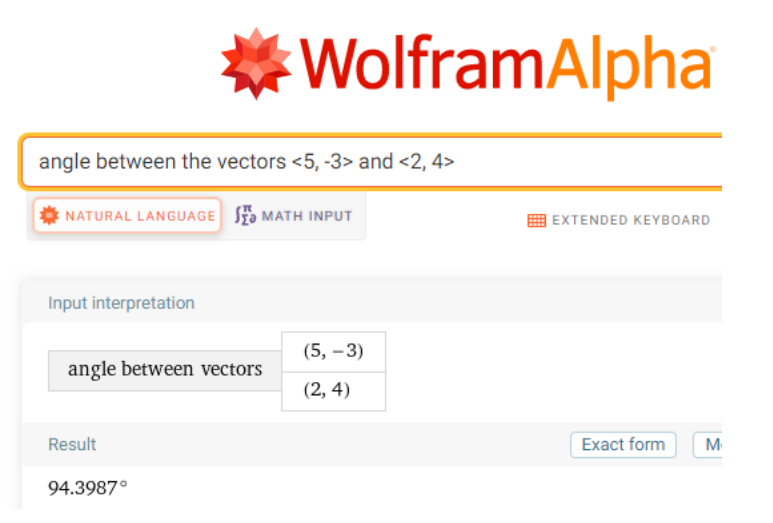

# 2.4 INTÉNTALO

# 1. Encontrar el producto punto de los vectores  $\vec{u} = \langle -2, 3 \rangle$  y  $\vec{v} = \langle 5, -1 \rangle$ .

- 2. Encontrar el producto punto de los vectores  $\vec{u} = \langle -4, 6 \rangle$  y  $\vec{v} = \langle 3, 2 \rangle$ .
- 3. Encontrar la longitud del vector  $\vec{u} = \langle 4, -7 \rangle$ .
- 4. Encontrar la longitud del vector  $\vec{v} = \langle 0, 5 \rangle$ .
- 5. Encontrar el ángulo entre los vectores  $\vec{u} = \langle -2, 3 \rangle$  y  $\vec{v} = \langle 5, -1 \rangle$ .
- 6. Encontrar el ángulo entre los vectores  $\vec{u} = \langle -4, 6 \rangle$  y  $\vec{v} = \langle 3, 2 \rangle$ .

 $- (2,-3)$  $-(-8, 12)$ 

# 2.5 Vectores Paralelos y Perpendiculares, el Vector Unitario

#### VECTORES PARALELOS Y ORTONGALES

Los vectores  $\vec{u} = \langle u_x, u_y \rangle$  y  $\vec{v} = \langle v_x, v_y \rangle$  son **paralelos** si el ángulo entre ellos es 0° ó 180°.

También, los vectores  $\vec{u} = \langle u_x, u_y \rangle$  y  $\vec{v} = \langle v_x, v_y \rangle$  son paralelos el uno al otro, si el vector  $\vec{u}$  es un múltiplo del vector  $\vec{v}$ . Quiere decir que, estos vectores son paralelos si en cumple que  $\vec{u} = c\vec{v}$ , para algún número real  $c$ . Es decir,  $\vec{u}$  es un múltiplo de  $\vec{v}$ .

> Dos vectores  $\vec{u} = \langle u_x, u_y \rangle$  y  $\vec{v} = \langle v_x, v_y \rangle$  son **ortogonales** (perpendiculares entre ellos) si el ángulo entre ellos es 90° or 270°.

Un atajo muy útil: Dos vectores son perpendiculares si el producto punto entre ellos es 0.

#### Ejemplo (1)

Los dos vectores  $\vec{u} = \langle 2, -3 \rangle$  y  $\vec{v} = \langle -8, 12 \rangle$  son paralelos dado que el ángulo entre ellos es de 180°.

$$
\theta = \cos^{-1} \frac{\vec{u} \cdot \vec{v}}{||\vec{u}|| \cdot ||\vec{v}||}
$$
\n
$$
\theta = \cos^{-1} \frac{\langle 2, -3 \rangle \cdot \langle -8, 12 \rangle}{\sqrt{2^2 + (-3)^2} \cdot \sqrt{(-8)^2 + 12^2}}
$$
\n
$$
\theta = \cos^{-1} \frac{2 \cdot (-8) + (-3) \cdot 12}{\sqrt{4 + 9} \cdot \sqrt{64 + 144}}
$$
\n
$$
\theta = \cos^{-1} \frac{-52}{\sqrt{13} \cdot \sqrt{208}}
$$
\n
$$
\theta = 180^{\circ}
$$
\n
$$
\theta = 180^{\circ}
$$

Ejemplo (2)

Para mostrar que los vectores  $\vec{u} = \langle 5,10 \rangle$  y  $\vec{v} = \langle 6,-3 \rangle$  son ortogonales (perpendiculars entre ellos), solo debemos probar que el product punto entre ellos es 0.

UNIDAD<sub>2</sub>

$$
\langle 5,10 \rangle \cdot \langle 6,-3 \rangle = 5 \cdot 6 + 10 \cdot (-3) = 30 - 30 = 0
$$

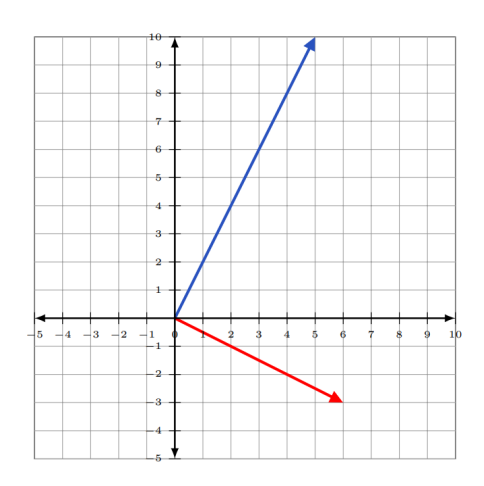

#### EL VECTOR UNITARIO

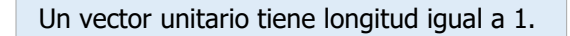

Un vector unitario que apunta en la misma dirección que el vector  $\vec{v}$  se le representa generalmente con un "sombrero" sobre la letra del vector, como  $\hat{v}$ . Llamamos a este vector "v unitario."

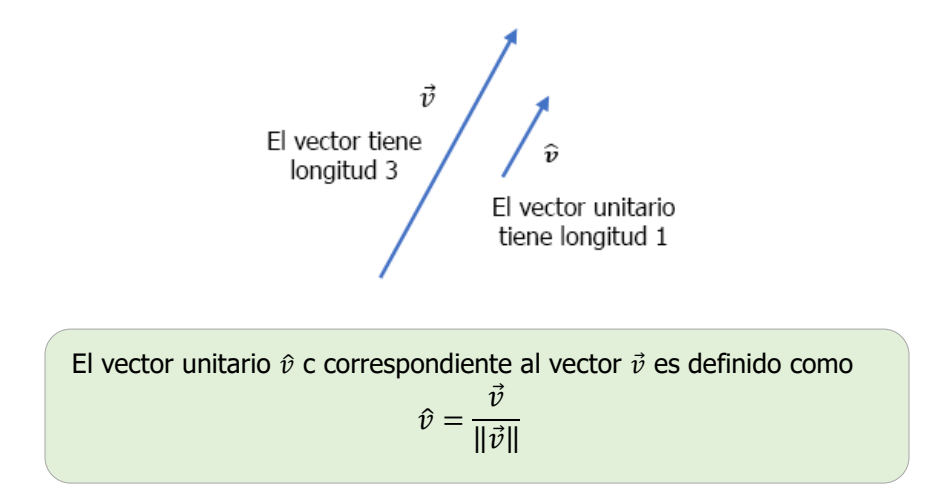

25

Ejemplo (3)

El vector unitario que corresponde al vector  $\vec{v} = \langle -8, 12 \rangle$  es

$$
\hat{v} = \frac{\vec{v}}{\|\vec{v}\|}
$$

$$
\hat{v} = \frac{\langle -8, 12 \rangle}{\sqrt{(-8)^2 + (12)^2}}
$$

$$
\hat{v} = \frac{\langle -8, 12 \rangle}{\sqrt{64 + 144}}
$$

$$
\hat{v} = \frac{\langle -8, 12 \rangle}{\sqrt{208}}
$$

$$
\hat{v} = \left\langle \frac{-8}{\sqrt{208}}, \frac{12}{\sqrt{208}} \right\rangle
$$

## USANDO LA TECNOLOGÍA

Podemos usar la tecnología para encontrar el ángulo  $\theta$  entre dos vectores.

https://www.wolframalpha.com/

Para mostrar que los vectores  $\vec{u} = \langle 2, -3 \rangle$  y  $\vec{v} = \langle -8, 12 \rangle$  son paralelos, escribe "angle between the vectors <2, -3> and <-8, 12>" en el campo de entrada. WolframAlpha te dirá lo que ha comprendido de las instrucciones, y te dará el resultado. Para este caso, el resultado  $\theta = 180^\circ$ , incando que los vectores son paralelos.

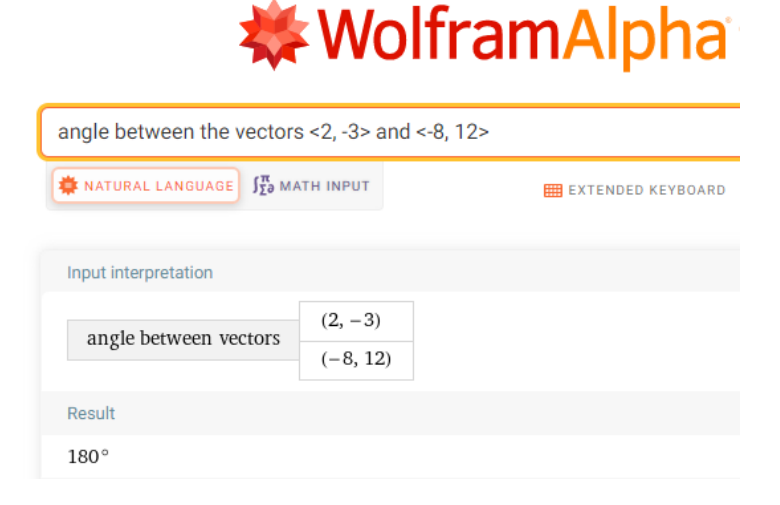

## **UNIDAD 2**

## 2.5 INTÉNTALO

- 1. Determinar si los vectores  $\vec{u} = \langle 2, 1 \rangle$  y  $\vec{v} = \langle 3, -6 \rangle$  son paralelos entre ellos, perpendiculares, o ninguno.
- 2. Determinar si los vectores  $\vec{u} = \langle 2, 16 \rangle$  y  $\vec{v} = \langle \frac{1}{2}, 4 \rangle$  son paralelos entre ellos, perpendiculares, o ninguno.
- 3. Determinar si los vectores  $\vec{u} = \langle 7, 6 \rangle$  y  $\vec{v} = \langle 2, -1 \rangle$  son paralelos entre ellos, perpendiculares, o ninguno.
- 4. Encontrar el vector unitario correspondiente al vector  $\vec{v} = \langle 2, -1 \rangle$ .

# 2.6 Proyección de un vector sobre otro

#### PROYECCIÓN

Proyectemos el vector  $\vec{u} = \langle u_x, u_y \rangle$  sobre el vector  $\vec{v} = \langle v_x, v_y \rangle$ .

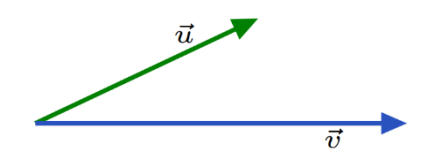

Para entender mejor, imagina una bombilla sobre el vector  $\vec{u}$  brillando perpendicular a  $\vec{v}$ .

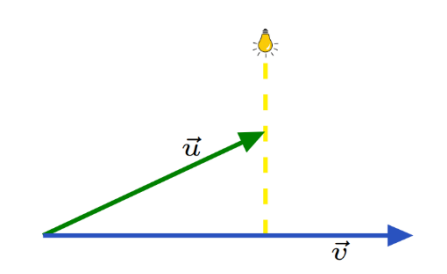

La luz de la bombilla creará una sombra, perteneciente al vector  $\vec{u}$  sobre  $\vec{v}$ , y es esta sombre lo que nos interesa. La sombra es la proyección de  $\vec{u}$  sobre  $\vec{v}$ .

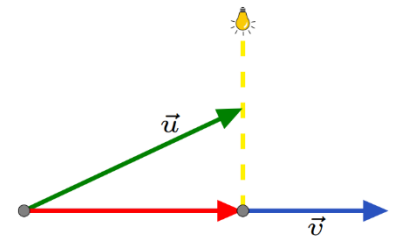

El vector rojo es la proyección de  $\vec{u}$  sobre  $\vec{v}$ . La notación usualmente usada para representar la proyección de vector  $\vec{u}$  sobre  $\vec{v}$  es proj $_{\vec{v}}\vec{u}$ .

El vector paralelos a  $\vec{v}$  con magnitud  $\frac{\vec{u} \cdot \vec{v}}{\|\vec{v}\|}$  en la dirección de  $\vec{v}$  es llamado proyección de  $\vec{u}$  sobre  $\vec{v}$ .

La fórmula de proj $\vec{u}$  es

$$
\text{proj}_{\vec{v}} \vec{u} = \frac{\vec{u} \cdot \vec{v}}{\|\vec{v}\|^2} \vec{v}
$$

UNIDAD<sub>2</sub>

#### Ejemplo (1)

Para hallar la proyección del vector  $\vec{u} = (4, 3)$  sobre  $\vec{v} = (2, 8)$ , debemos realizar tanto el product punto u  $\vec{u}$  y  $\vec{v}$ , como tomar en cuenta la magnitude de  $\vec{v}$ , y luego aplicar la formula anterior.

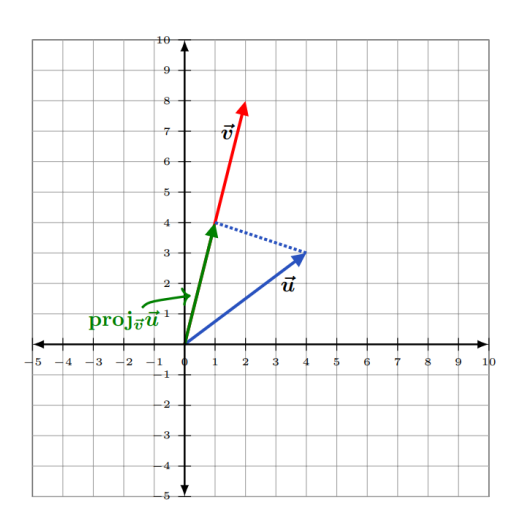

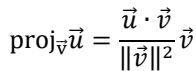

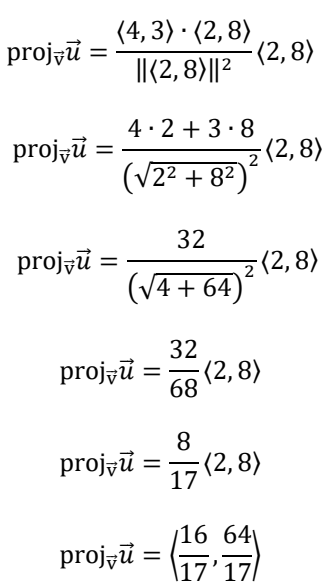

## USANDO LA TECNOLOGÍA

Podemos hacer uso de la tecnología para determinar la proyección de un vector sobre otro.

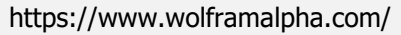

Para hallar la proyección de  $\vec{u} = \langle 4, 3 \rangle$  sobre  $\vec{v} = \langle 2, 8 \rangle$ , escribe el comando "projection of <4, 3> onto <2, 8>" en el campo de entrada.

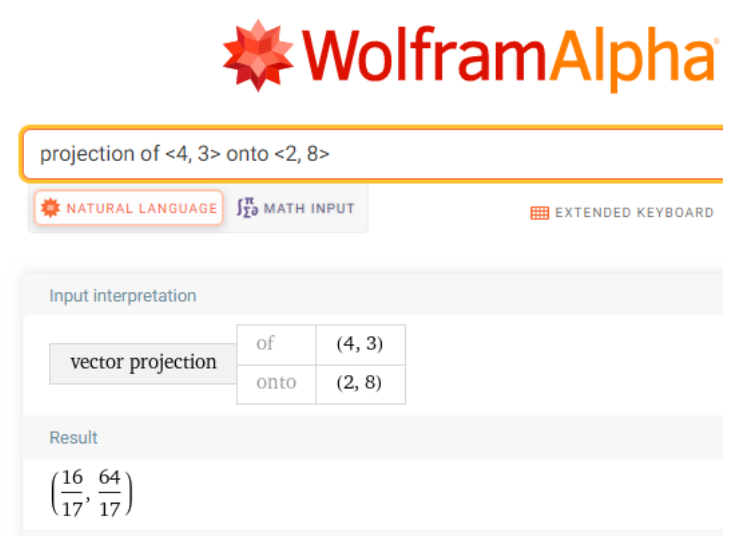

WolframAlpha mostrará lo que entendió de lo que has ingresado, y luego arrojará su respuesta. En este caso es  $\left\langle \frac{16}{17}, \frac{64}{17} \right\rangle$ .

Ejemplo (2)

Como un ejemplo de aplicación de este concepto, supongamos que un videojuego cuenta con una bola moviéndose cerca de una pared.

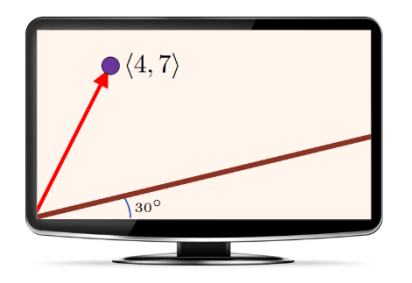

Tomamos la esquina inferior izquierda como el origen de coordenadas. La pared está inclinada un ángulo de 30° respecto a la horizontal. En un instante de tiempo, la bola está la posición  $\vec{v} = \langle 4, 7 \rangle$ . Para hallar la distancia perpendicular de la bola a la pared, usamos la fórmula de la proyección para proyectar el vector  $\vec{v} = \langle 4, 7 \rangle$  sobre la pared.

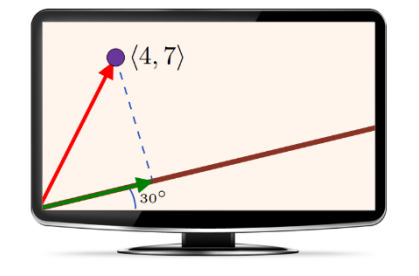

Empezamos separando el vector  $\vec{v}$  en dos vectores  $\vec{v}_1$  y  $\vec{v}_2$  tal que  $\vec{v} = \vec{v}_1 + \vec{v}_2$  y  $\vec{v}_1$  sean paralelos a la pared**.** 

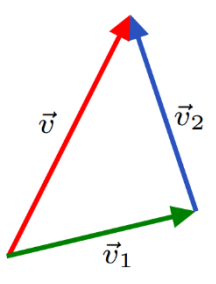

La longitud (magnitude) del vector  $\vec{v}$  es la distancia total de la bola a la pared.

El vector  $\vec{v}_1$  es la proyección de  $\vec{v}$  sobre la pared. Podemos obtener  $\vec{v}_1$  al escalar (multiplicar) un vector unitario  $\vec{w}$  que es paralelo a la pared y, a su vez, paralelo a  $\vec{v}_1$ .

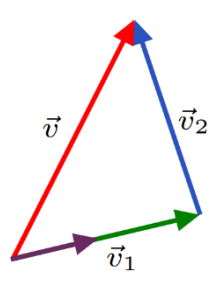

Dado que  $\vec{w}$  está a un ángulo de 30° respecto a la horizontal,  $\vec{w} = \langle \cos 30^\circ, \sin 30^\circ \rangle = \langle 0.866, 0.5 \rangle$ , usando la fórmula anterior obtenemos la proyección de  $\vec{v}$  que ees paralela a la pared.

$$
\vec{v}_1 = \text{proj}_{\vec{w}} \vec{v} = \frac{\vec{v} \cdot \vec{w}}{\|\vec{w}\|^2} \vec{w}
$$

$$
\vec{v}_1 \frac{\langle 4, 7 \rangle \cdot \langle 0.866, 0.5 \rangle}{\left\| \left\langle \frac{\sqrt{3}}{2}, \frac{1}{2} \right\rangle \right\|^2} \langle 0.866, 0.5 \rangle
$$

$$
= \frac{4 \cdot (0.866) + 7 \cdot (0.5)}{\left( \sqrt{(0.866)^2 + (.5)^2} \right)^2} \langle 0.866, 0.5 \rangle
$$

 $\vec{v}_1 = \frac{6.964}{\sqrt{7} \cdot \sqrt{2}}$  $(\sqrt{1})$  $\frac{1}{2}$  (0.866, 0.5)  $\vec{v}_1 = (6.964)(0.866, 0.5)$  $\vec{v}_1 = \langle 6.031, 3.482 \rangle$ 

Dado que  $\vec{v} = \vec{v}_1 + \vec{v}_2$ , al despejar obtenemos que

$$
\vec{v}_2 = \vec{v} - \vec{v}_1
$$

$$
\vec{v}_2 = \langle 4, 7 \rangle - \langle 6.031, 3.482 \rangle
$$

$$
\vec{v}_2 = \langle 4 - 6.031, 7 - 3.482 \rangle
$$

$$
\vec{v}_2 = \langle -2.031, 3.518 \rangle
$$

Para obtener la magnitud de  $\vec{v}_2$ , usamos

$$
\|\vec{v}_2\| = \sqrt{v_x^2 + v_y^2}
$$

$$
\|\vec{v}_2\| = \sqrt{(-2.031)^2 + 3.518^2}
$$

$$
\|\vec{v}_2\| = \sqrt{4.125 + 12.376}
$$

$$
\|\vec{v}_2\| = 4.062
$$

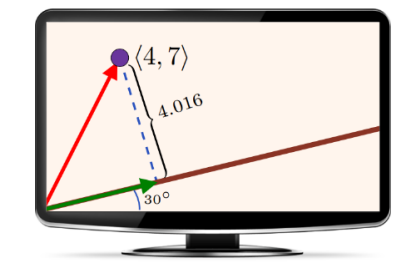

## 2.6 INTÉNTALO

1. Encontrar la proyección del vector  $\vec{v} = \langle 3, 5 \rangle$  sobre  $\vec{u} = \langle 6, 2 \rangle$ .

2. Hallar proj $\vec{u}$ , con  $\vec{u} = \langle -2, 5 \rangle$  y  $\vec{v} = \langle 6, -5 \rangle$ .

UNIDAD<sub>2</sub>